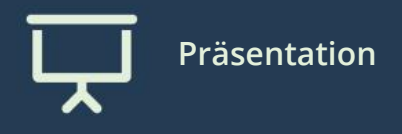

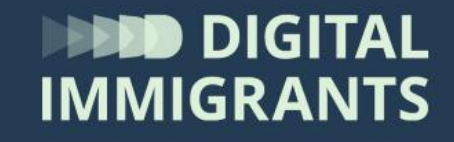

# **Vortrag Dateien und Programme**

### Erwachsene **Technik II – Programme, Dateien, Ordner**

**3**

## **Was ist der Unterschied zwischen Programmen und Dateien?**

#### **Ein Vergleich**

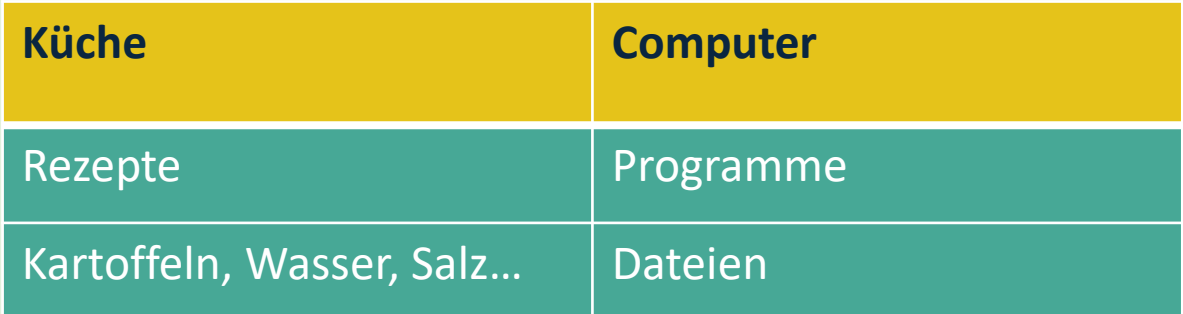

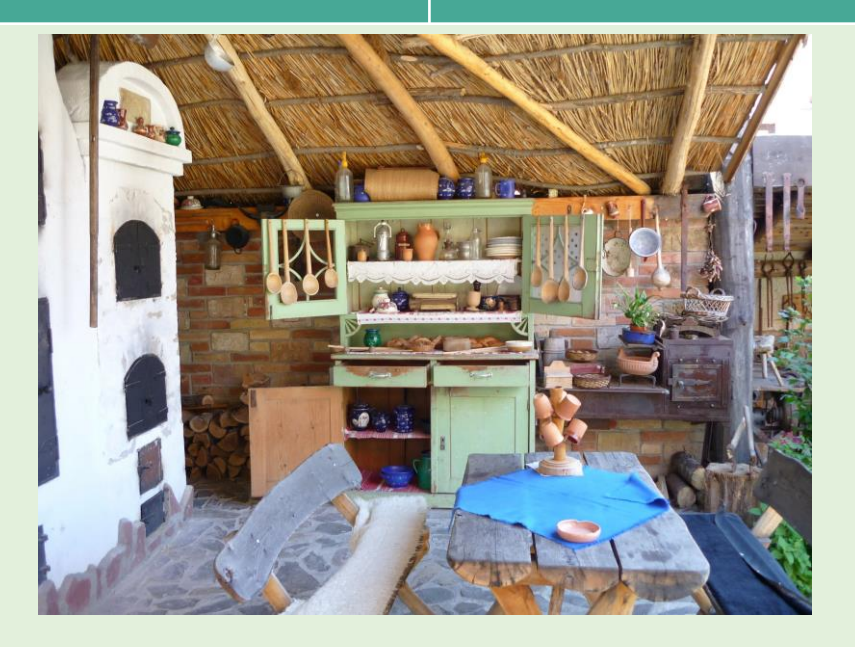

**3 Technik II – Programme, Dateien, Ordner**

#### **Wer kennt welche…**

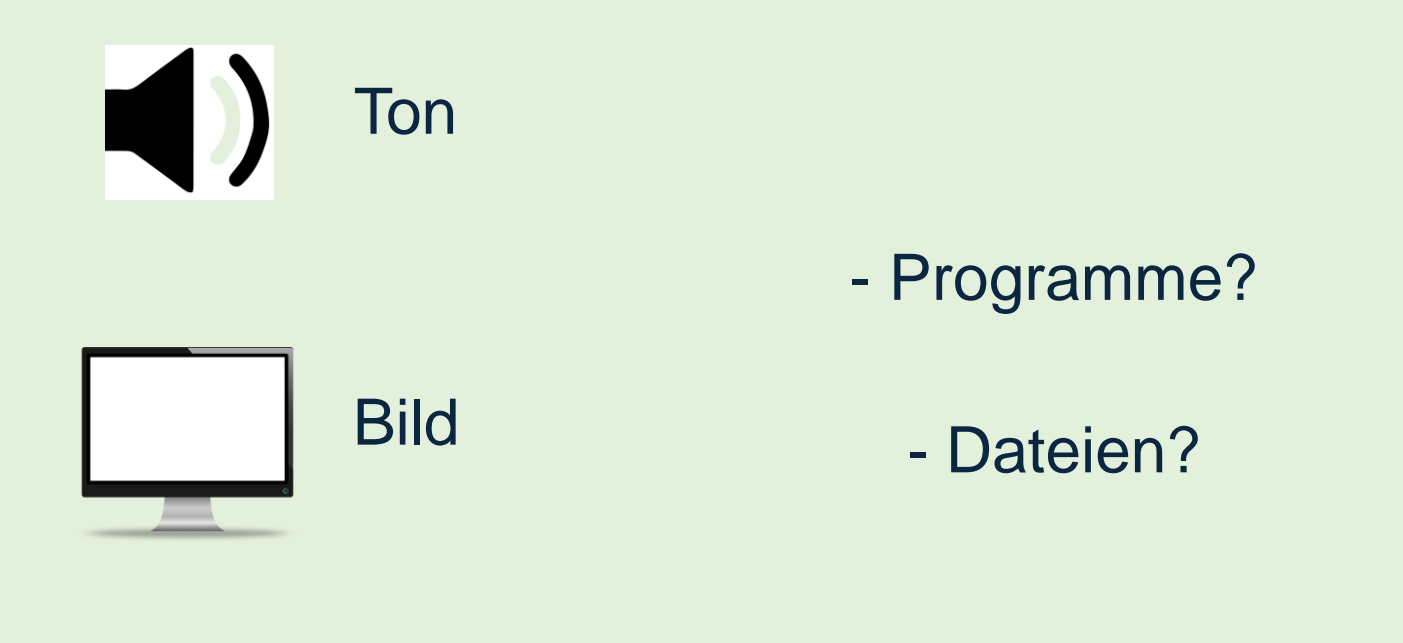

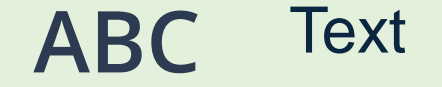

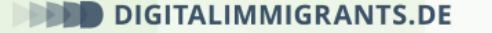

**Technik II**

#### **Beispiele**

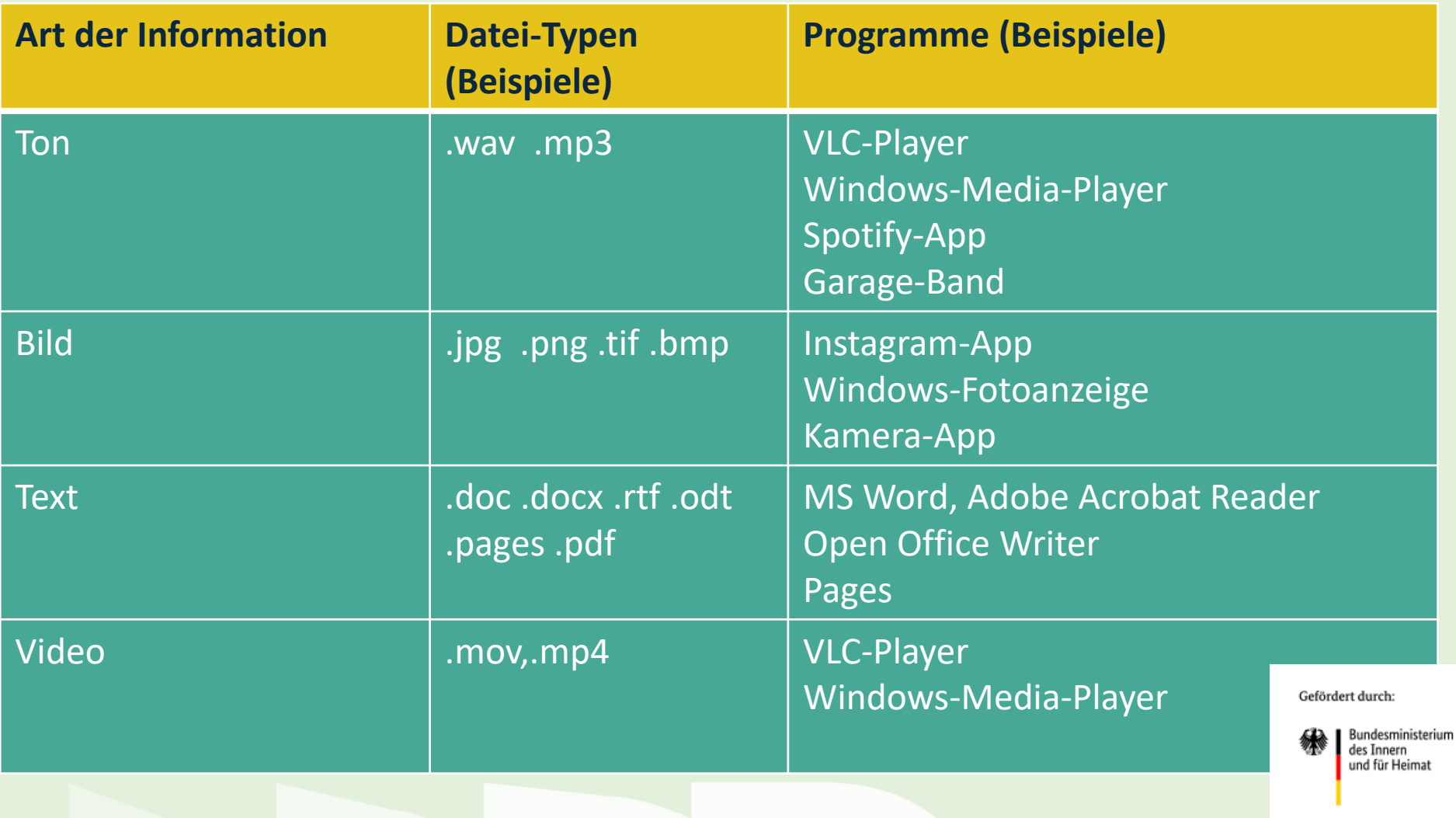

aufgrund eines Beschlusses<br>des Deutschen Bundestages